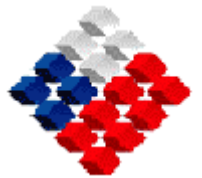

Servicio Nacional de Aduanas Proyecto ISIDORA

Guía Courier

## Descripción del documento

El presente documento presenta una estructura de tabla, donde se explica el significado de las estructuras definidas para formar el XML del documento. Esta tabla consta de las siguientes columnas: pdfMachine trial version

Nivel : Nivel de la estructura en el árbol del XML

- Estructura : Componente del XML, dentro del cual se indica la información (texto) a enviar.
- Tipo Dato : Tipo de dato con el cual la información será registrada en la base de datos
- Largo Máximo : Largo máximo permitido, según el tipo de dato
- Repeticiones a l'Indica el número de veces que una estructura puede estar presente en el documento

0..1 = La estructura PUEDE estar cero o una vez presente en el documento

1..1 = La estructura DEBE estar una vez presente en el documento

1..n = La estructura DEBE estar al menos una vez presente en el documento

Documentación : Explicación de la estructura

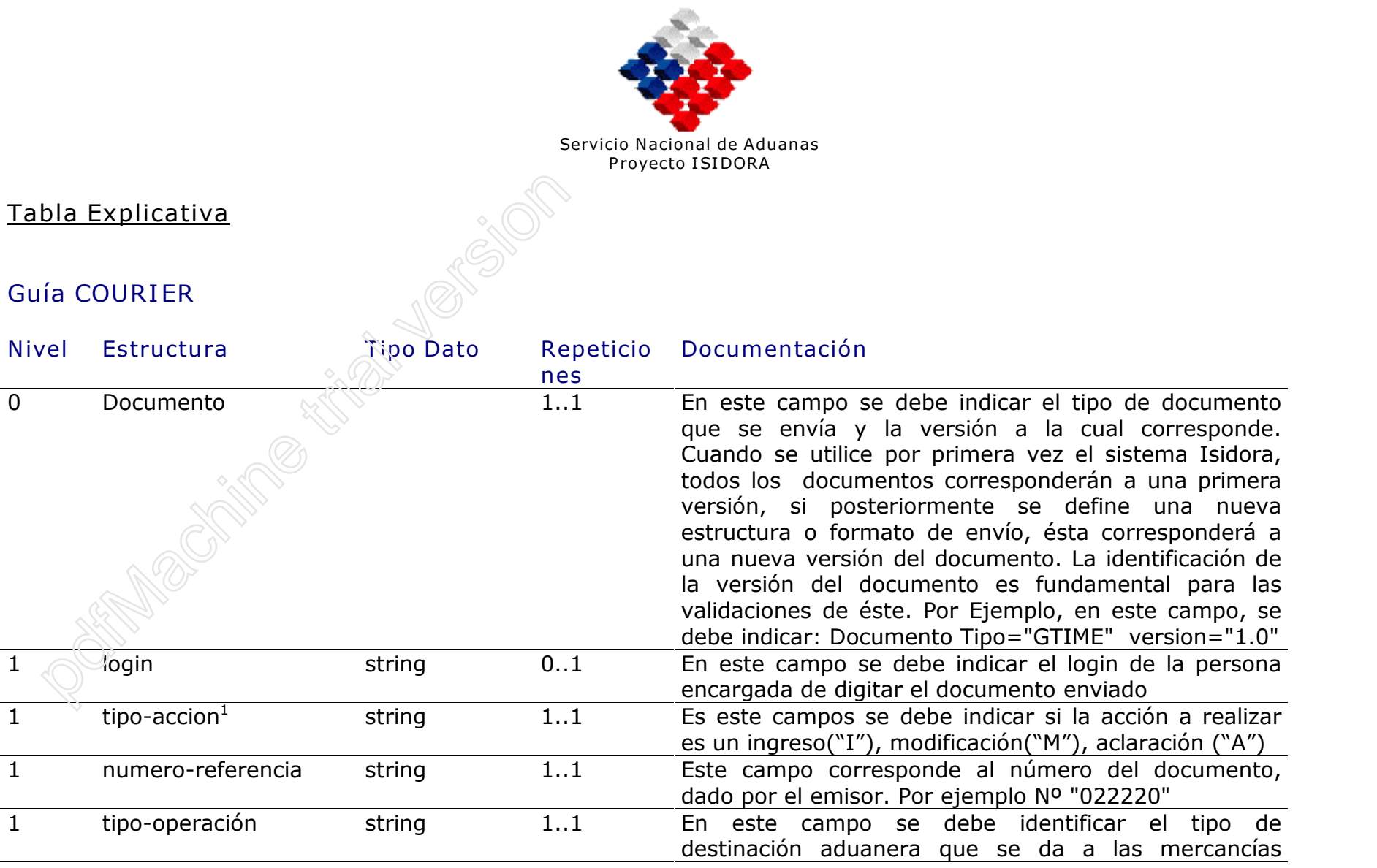

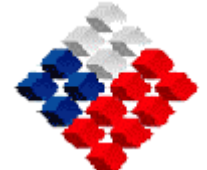

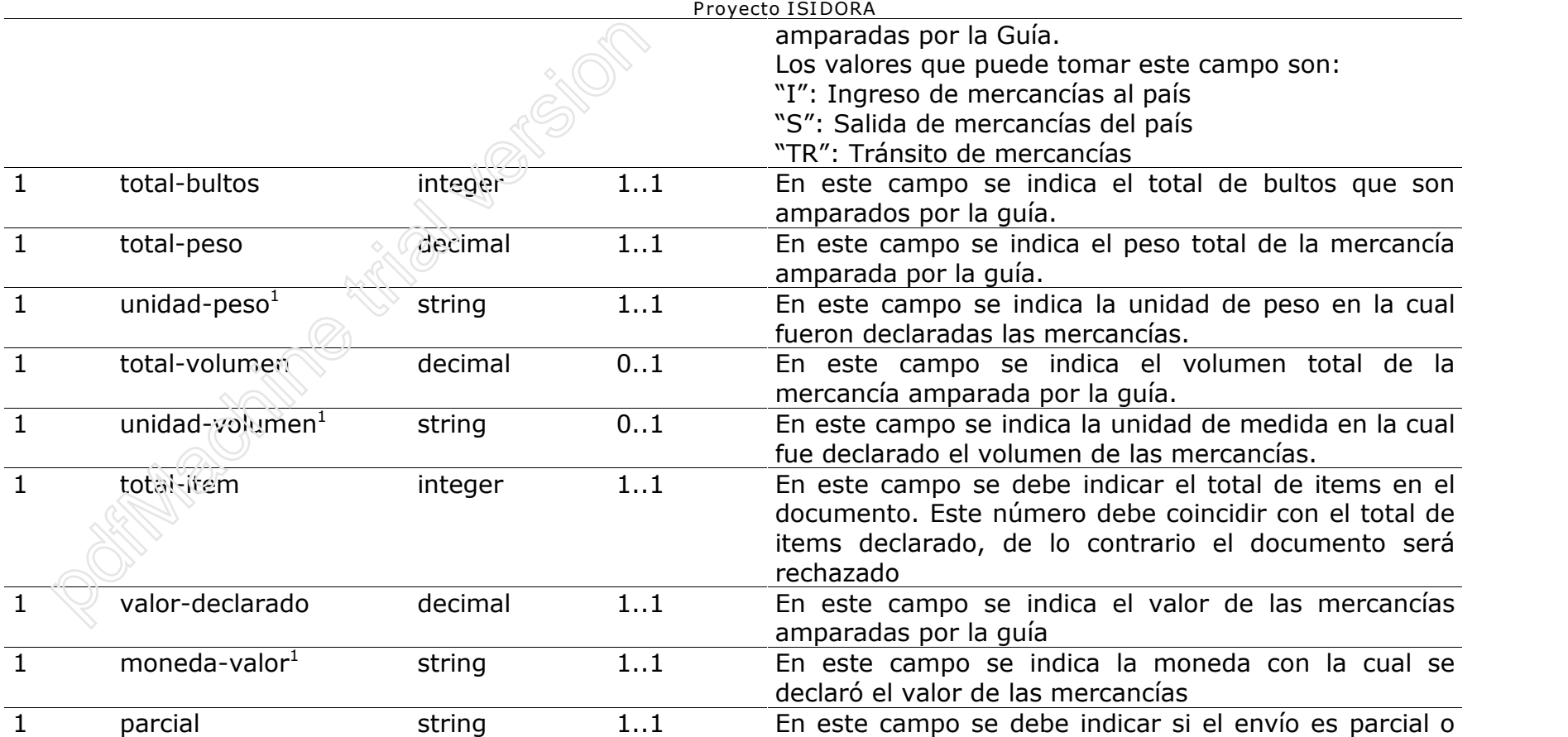

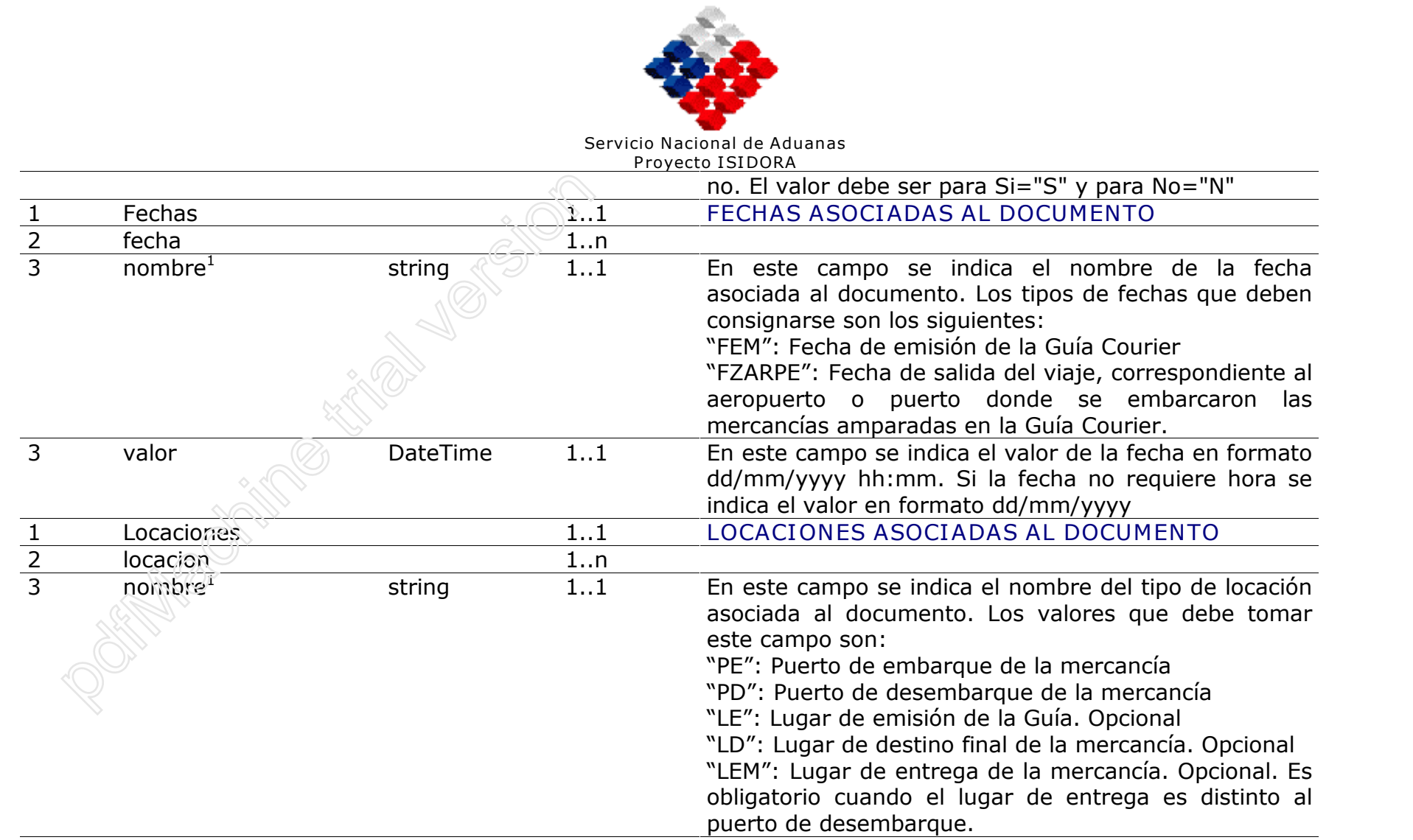

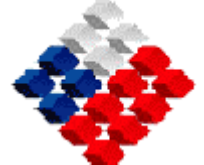

Servicio Nacional de Aduanas Proyecto ISIDORA

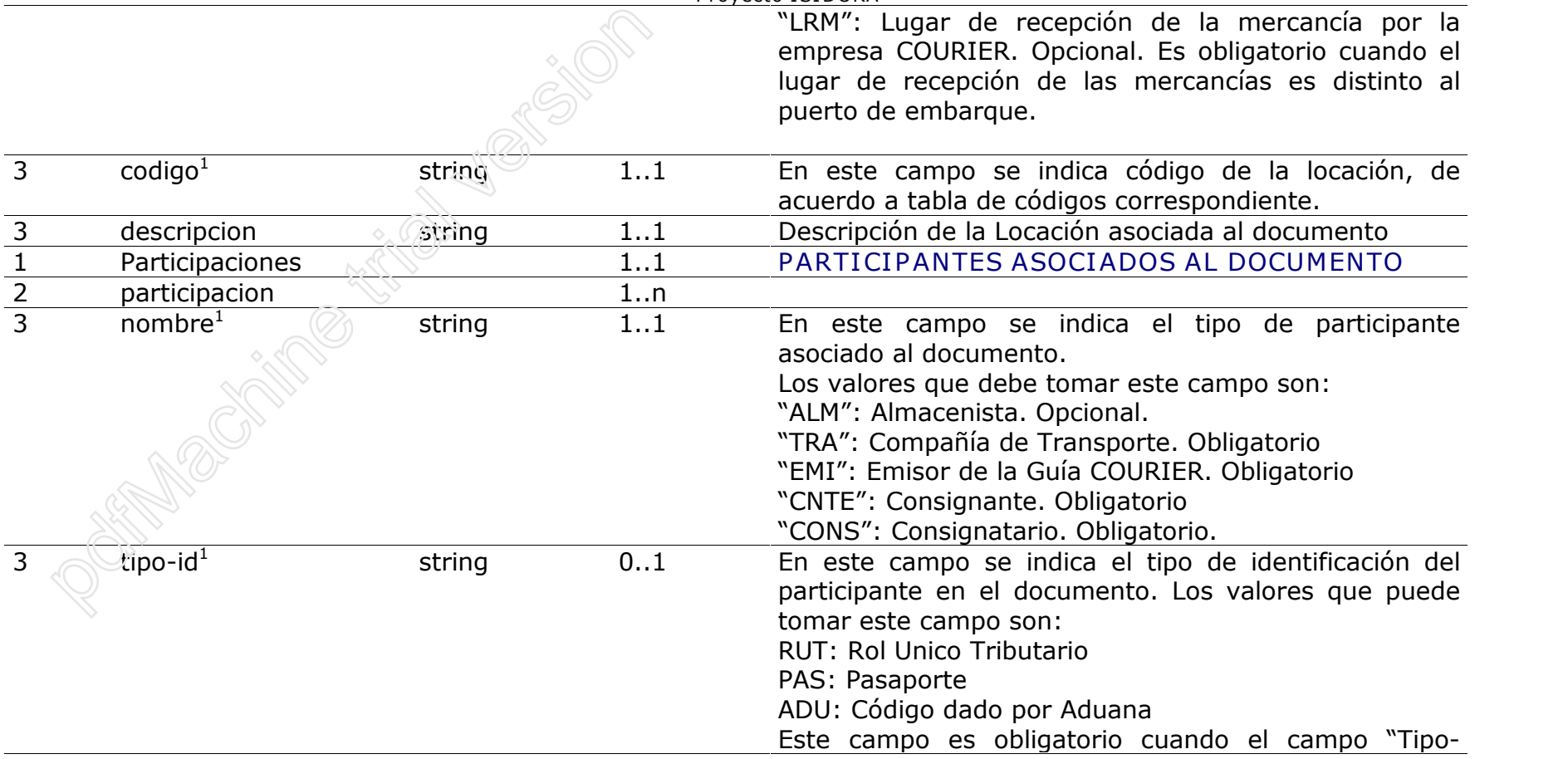

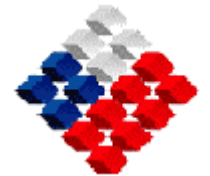

Servicio Nacional de Aduanas Proyecto ISIDORA

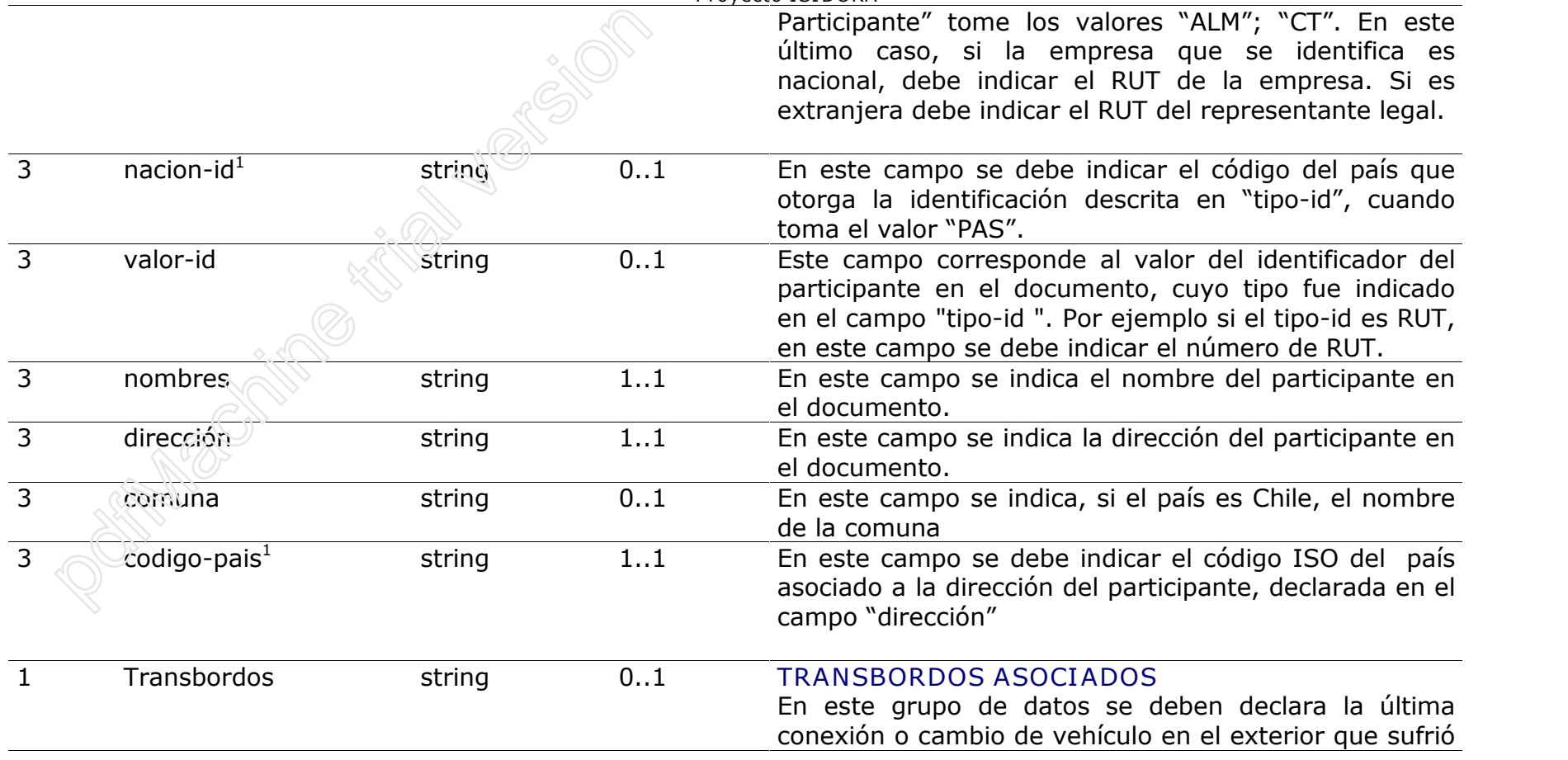

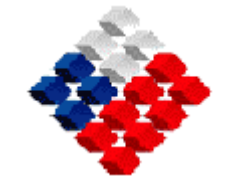

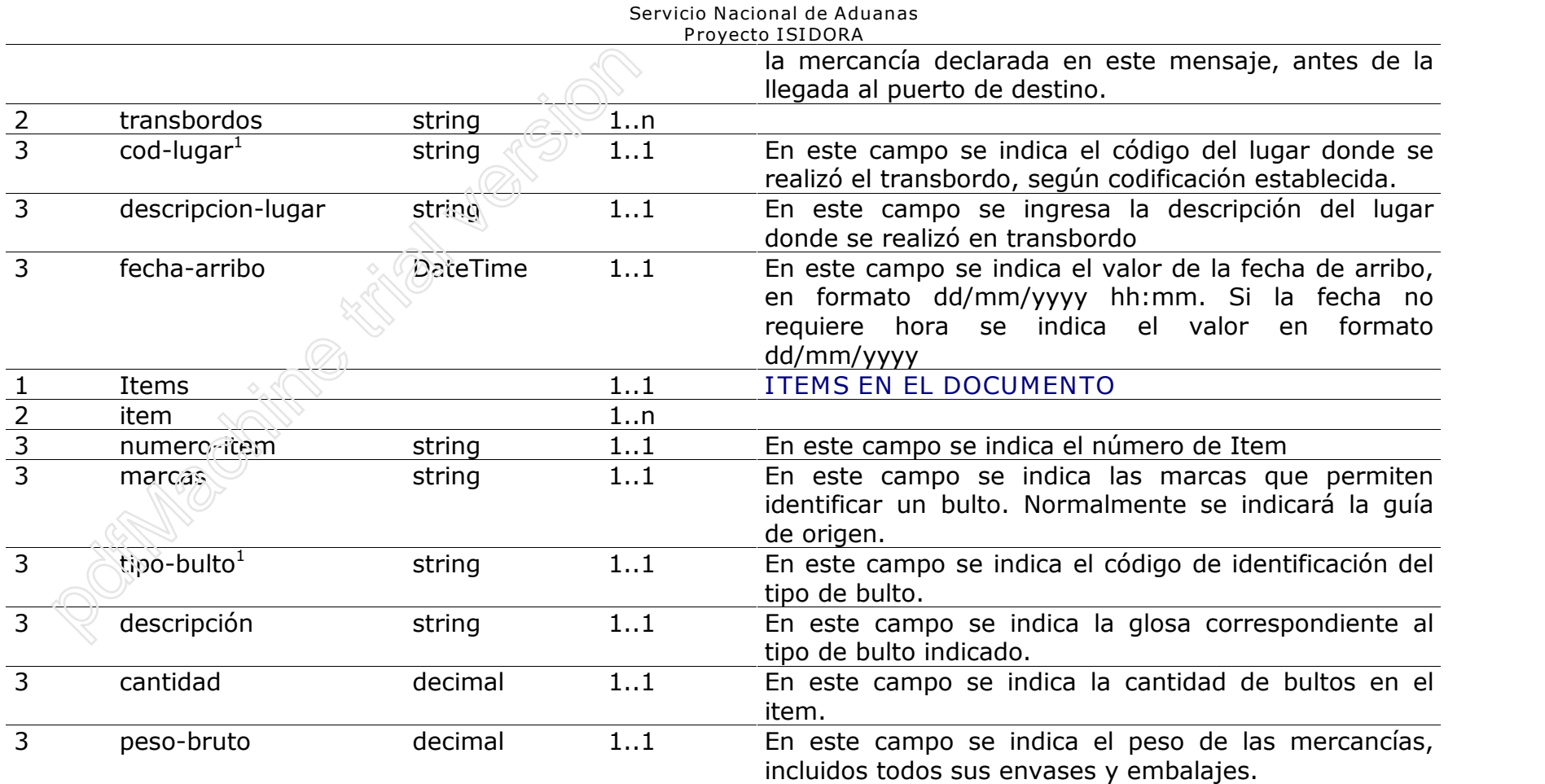

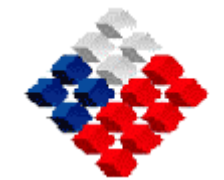

## Servicio Nacional de Aduanas Proyecto ISIDORA 3 unidad-peso $<sup>1</sup>$ </sup> <sup>1</sup> string 1..1 En este campo se debe indicar la Unidad de Peso en que se ha determinado el peso. 3 ProdItem 1... PRODUCTOS EN EL ITEM<br>4 proditem 1... 4 proditem<br>5 descripción string 1..n  $\frac{1}{1.1}$  En este campo se debe indicar la descripción del producto 5 cantidad decimal 1..1 En este campo se debe indicar la cantidad de productos, correspondientes al código declarado en "producto" que existen.  $\overline{5}$  unidad-medida<sup>1</sup> string 1..1 En este campo se debe indicar la Unidad de Medida en que se ha determinado el producto. 5 valor-declarado decimal 1..1 En este campo se debe indicar el valor declarado del producto  $5$  moneda<sup>1</sup> <sup>1</sup> string 1..1 En este campo se debe indicar el código de identificación de la moneda en que se ha expresado el valor del producto. 1 Cargos 0..1 CARGOS ASOCIADOS AL DOCUMENTO.  $2 \qquad \qquad$  cargo  $1..n$  $\frac{3}{100}$  tipo-cargo<sup>1</sup> <sup>1</sup> string 1..1 En este campo se debe indicar el código de identificación del tipo de cargo a nivel global incluido en el valor del flete. Los valores que puede tomar este campo son: "CB": Cargo Base unidad-peso<sup>1</sup> string<br>
ProdItem<br>
proditem<br>
descripción string<br>
cantidad decimal 1...<br>
unidad-medida<sup>1</sup> string 1...<br>
valor-declarado decimal 1...<br>
moneda<sup>3</sup> string 1...<br>
Cargos<br>
cargo<br>
tipo-cargo<sup>1</sup> string string

"CF": Cargo de Factura

<sup>1</sup> Información Predefinida

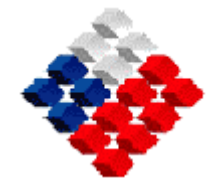

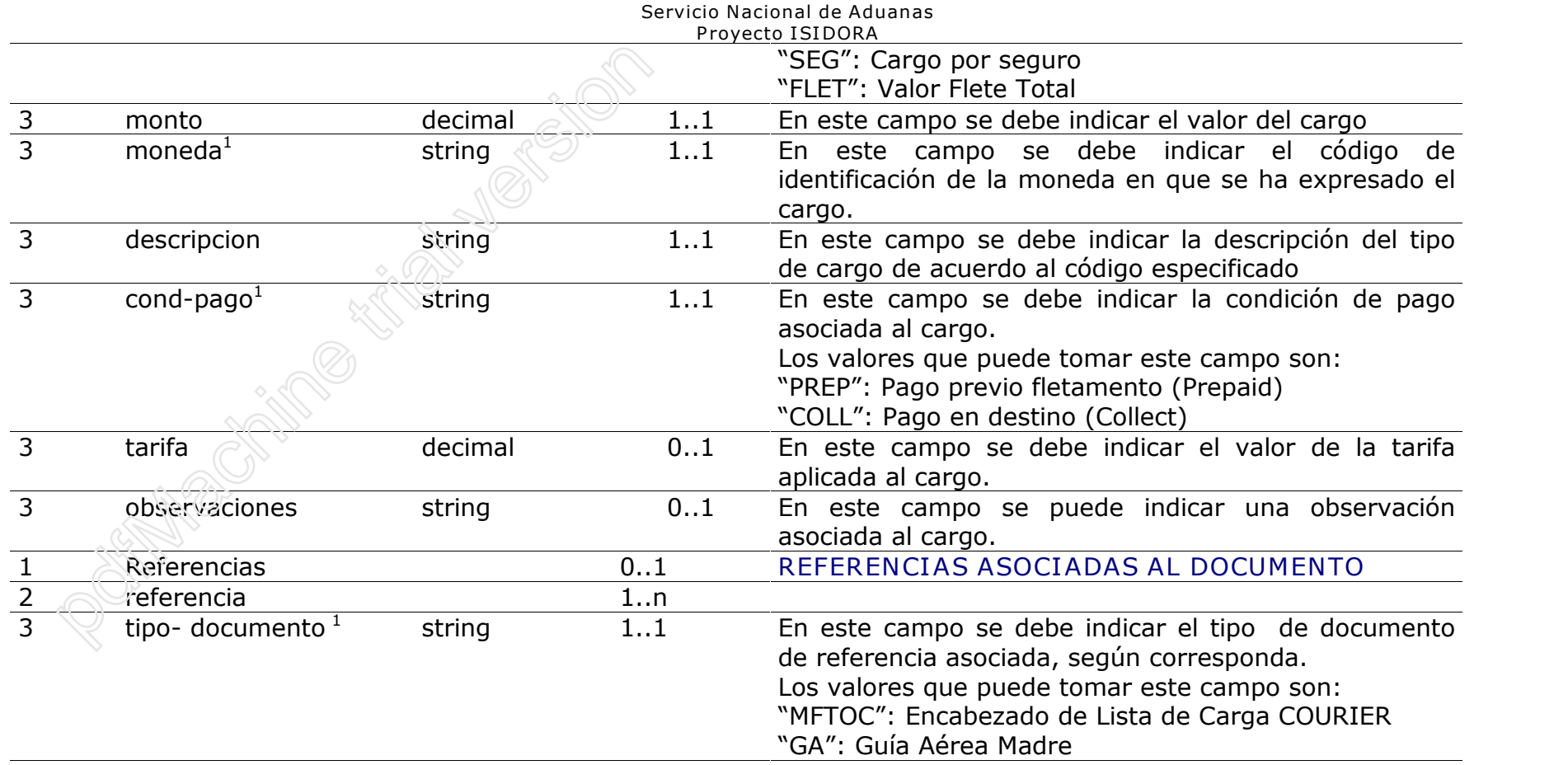

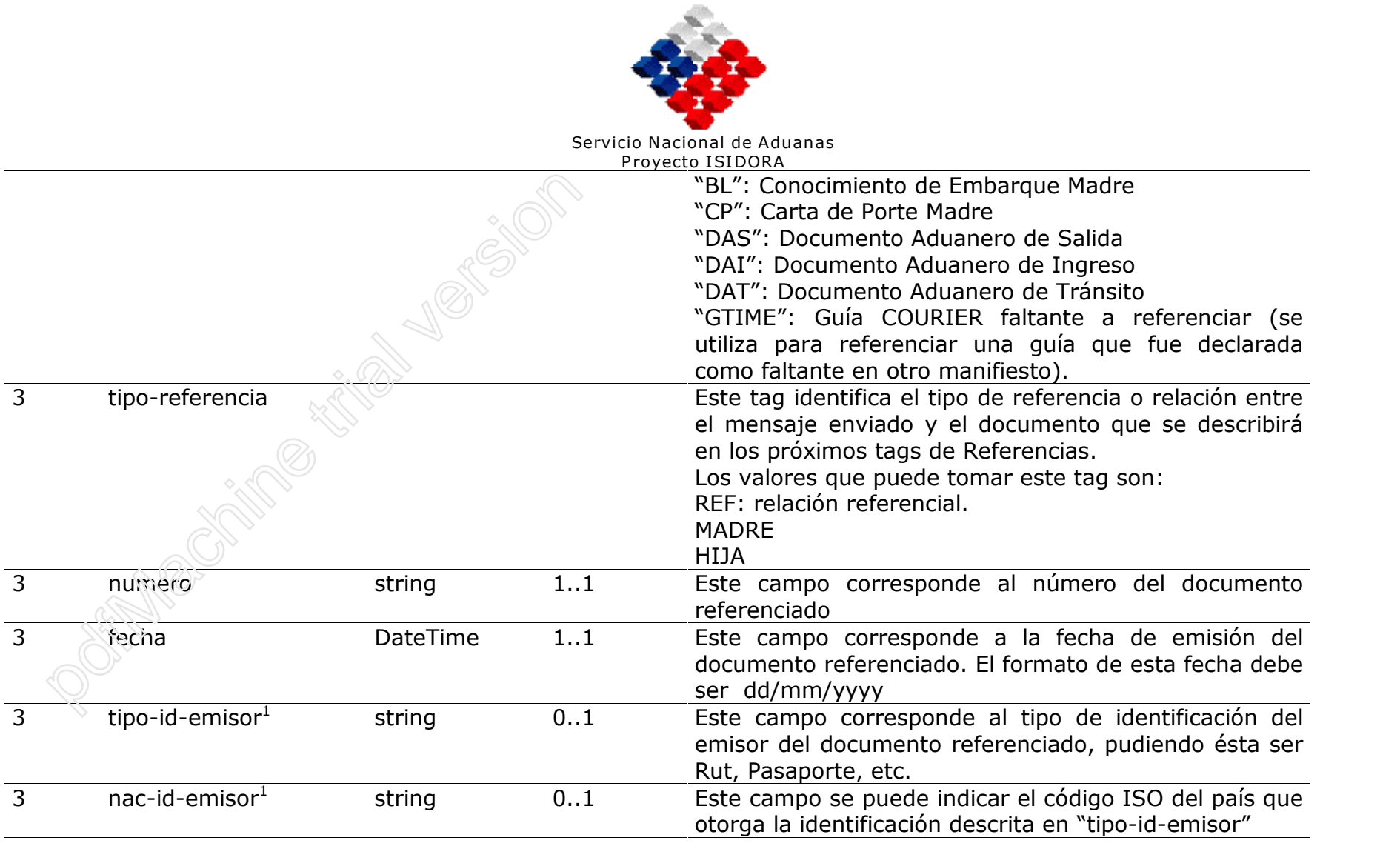

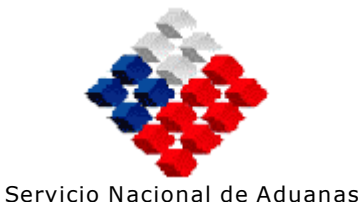

Proyecto ISIDORA 3 valor-id-emisor string 0..1 Este campo corresponde al valor del identificador del emisor del documento referenciado, cuyo tipo fue indicado en el campo "tipo-id-emisor". Por ejemplo si el tipo-id-emisor es RUT, en este campo se debe indicar el número de RUT. No es obligatorio 3 emisor string 1..1 Este campo corresponde al nombre del emisor del documento referenciado 3 observaciones string 0..1 En este campo se puede ingresar una observación de la referencia VistosBuenos 0..1 VISTOS BUENOS ASOCIADAS AL DOCUMENTO<br>
1..n<br>
3 Tipo-vb string 1..1 En este campo se debe indicar el tipo de V<sup>o</sup>B 2  $VB$  2  $1 \dots n$  $3$  Tipo-vb  $\otimes$   $\otimes$  string and  $1.1$  En este campo se debe indicar el tipo de V°B° de referencia asociada, según corresponda. Los valores que puede tomar este campo son: "SAG": Se indica este código si se requiere V°B° del Servicio Agrícola y Ganadero "SALUD": Se indica este código si se requiere V°B° del Servicio de Salud 1 Observaciones 0..1 OBSERVACIONES ASOCIADAS AL DOCUMENTO valor-id-emisor string<br>
emisor string 1...<br>
observaciones string 0...<br>
VistosBuenos 0...<br>
VistosBuenos 0...<br>
Tipo-vb string 1...<br>
Observaciones 0...<br>
Observaciones 0...

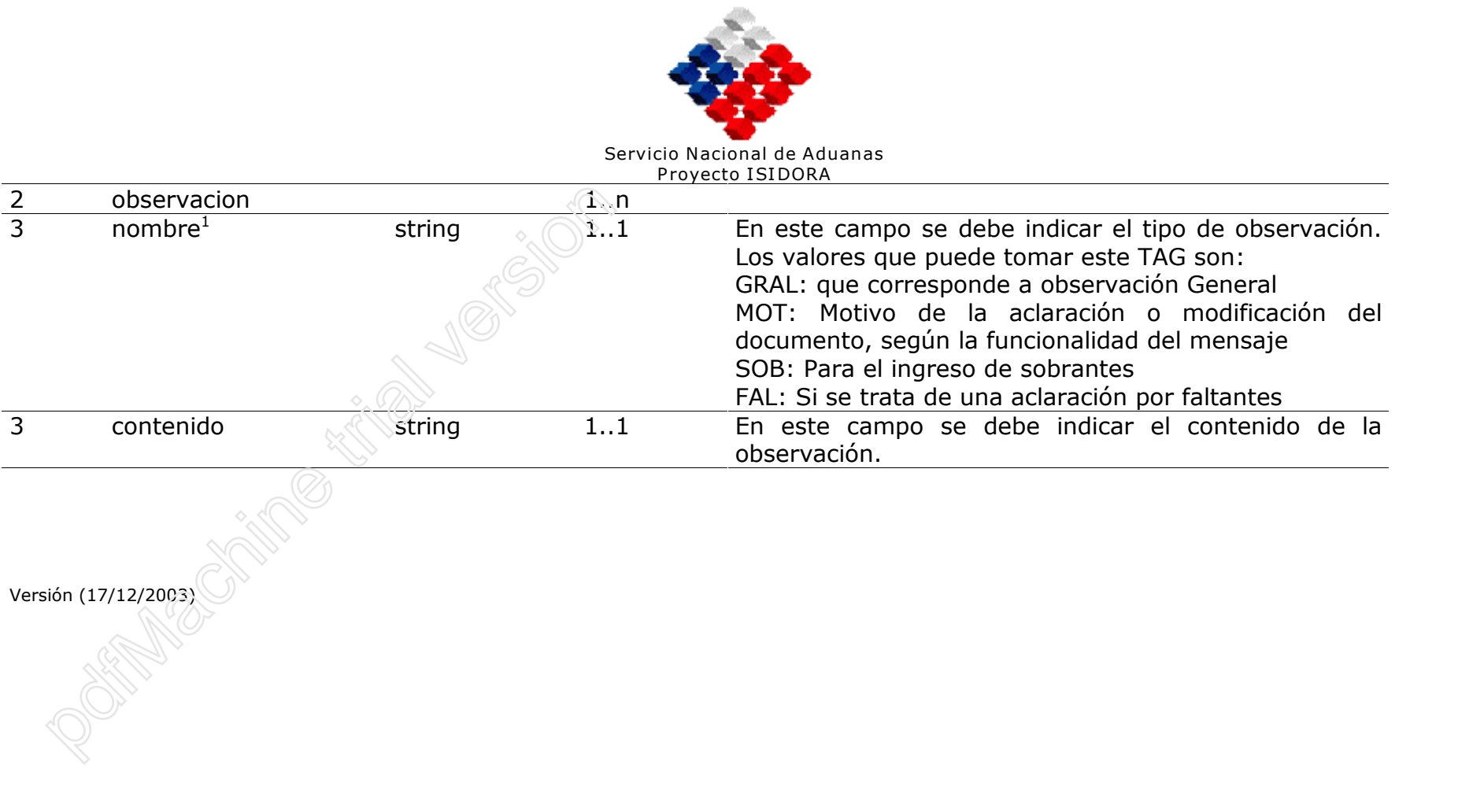